## **APPLICATION STEPS**

## Before you begin the application, have the following information ready:

- Social security number (you may still apply without one)

## PART 1 CREATE A CCCAPPLY ACCOUNT

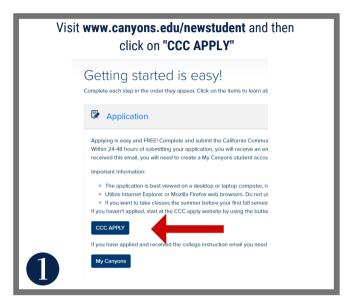

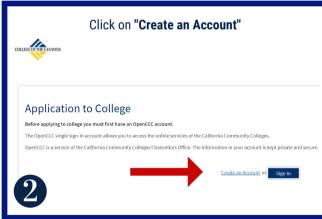

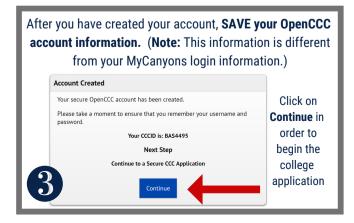

- When your present stay in California began
- Residency status (Ex: permanent residency information)

## PART 2 COMPLETE YOUR COC COLLEGE APPLICATION

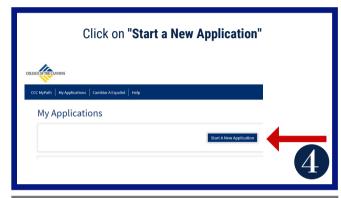

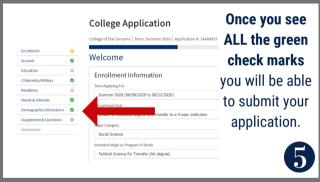

Review your application and confirm that ALL the information you provided is accurate before you submit!

Submission

Review Your Responses
Save as PDE
We recommend that you review your responses by you've provided complete and accurate information.

Once you submit your application, you will see the confirmation page.

Note: the confirmation number is NOT your student ID number.

Check your email - You will receive a College of the Canyons welcome email within 24-48 hours with your COC student ID number.